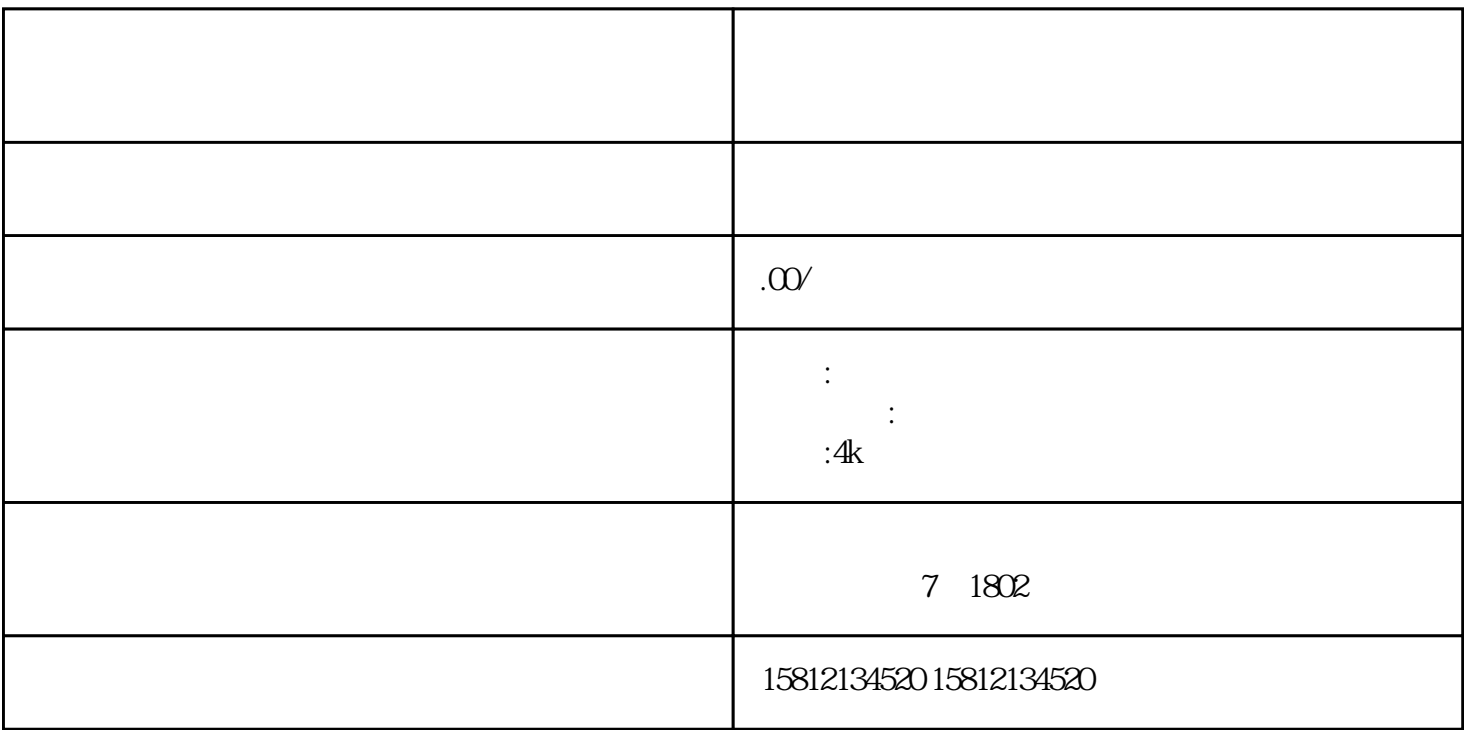

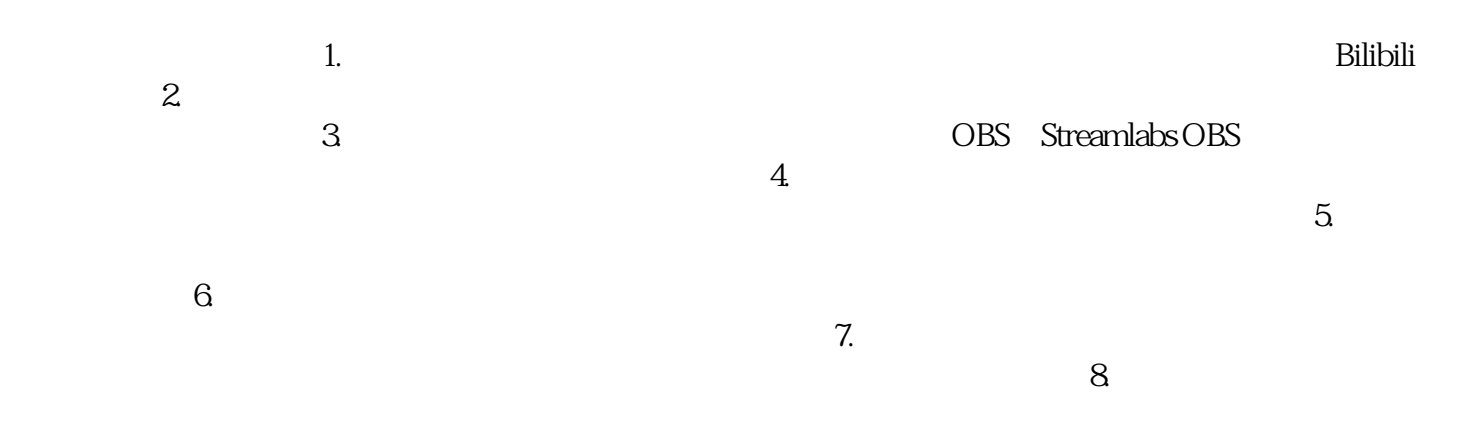

 $\bigg)$